## **Portalvormerkung für Eltern: So geht's!**

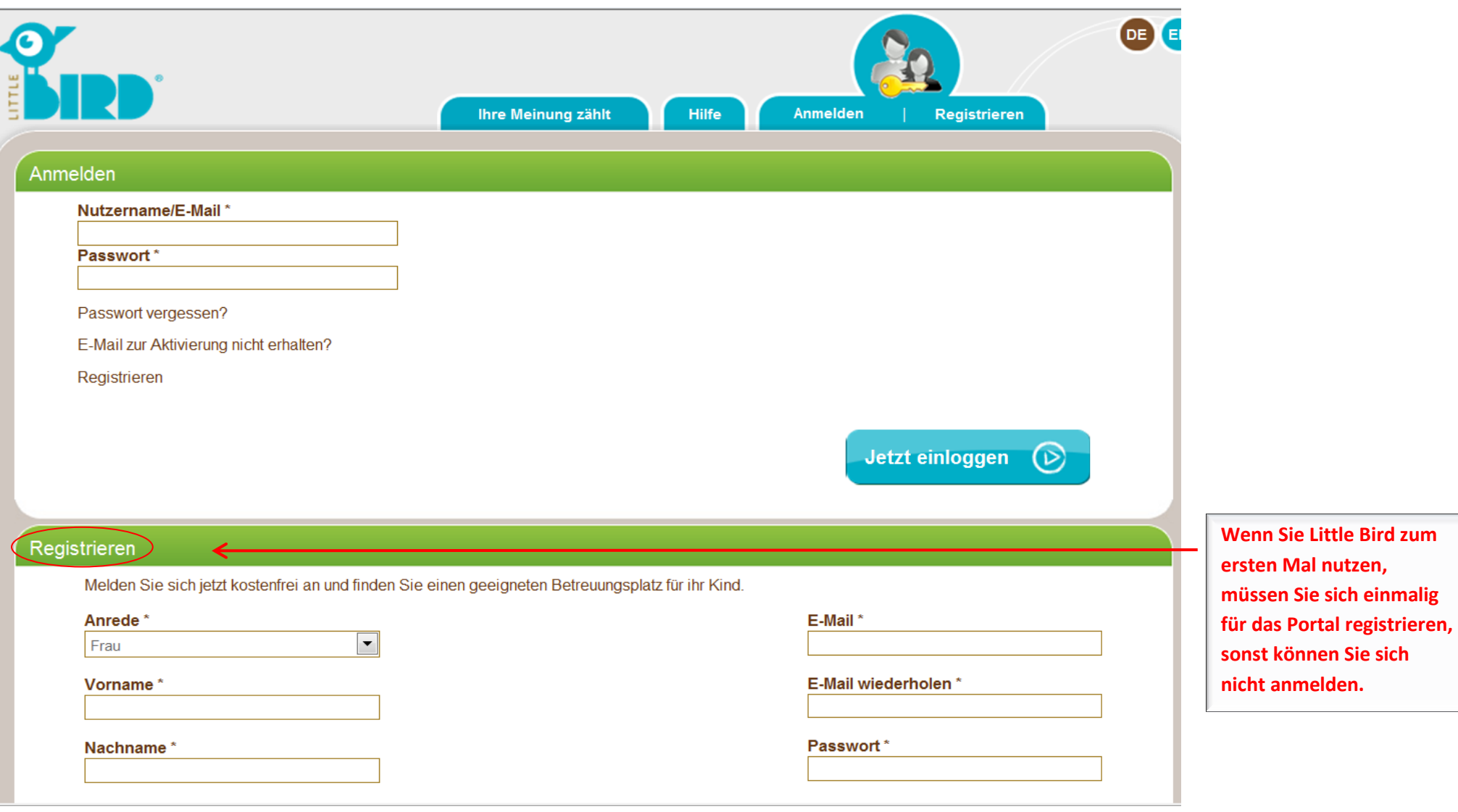

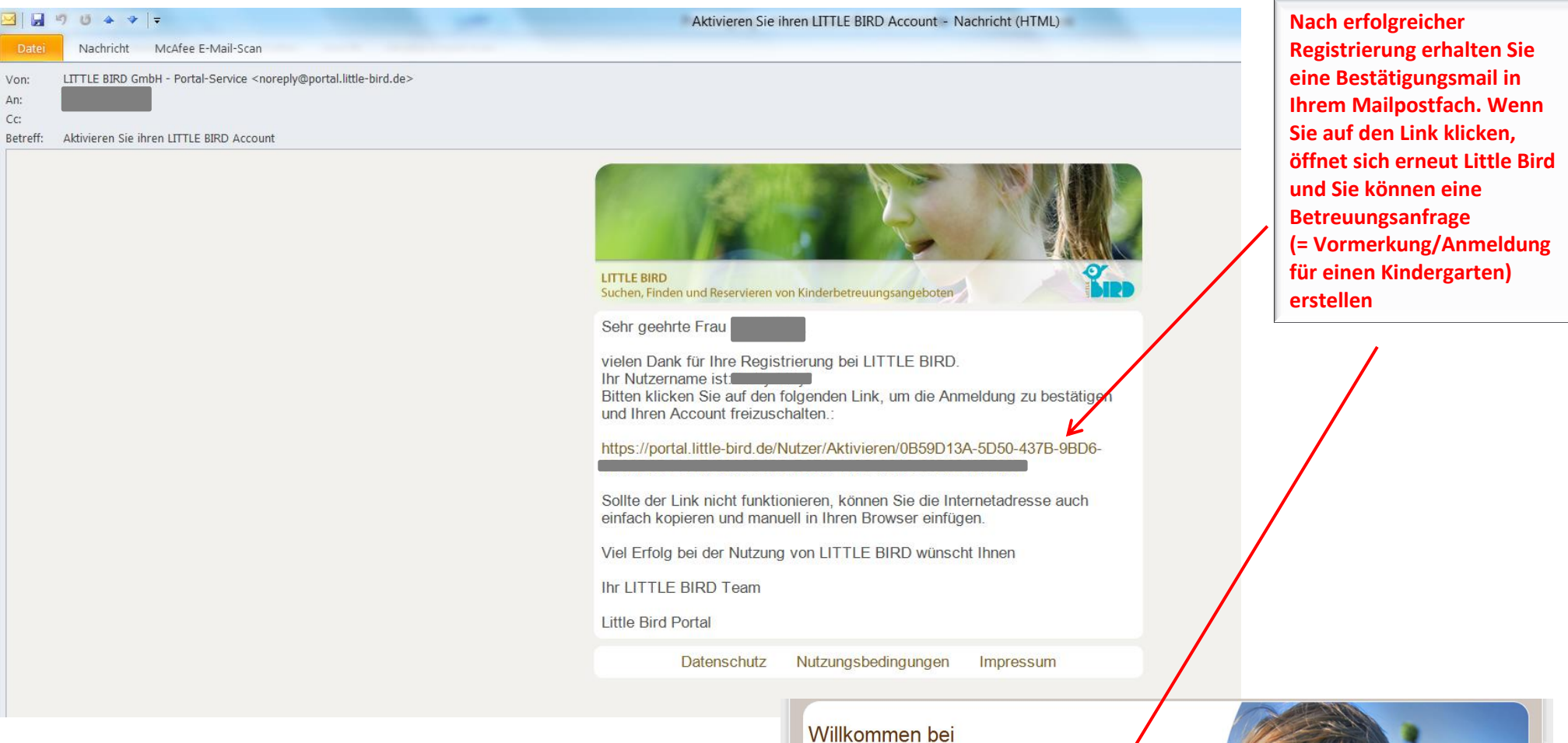

**LITTLE BIRD** 

Schneller, übersichtlicher, transparenter - so gestaltet sich die Suche nach Kinder-<br>betreuungsplätzen mit dem neuen Onlineportal LITTLE BIRD. Hier können Sie sich über<br>Betreuungsangebote in Ihrer Nähe informieren und Ihr Betreuungsplatz zu finden, der Ihren Bedürfnissen entspricht.

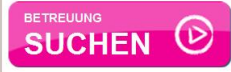

## LITTLE BIRD in Ihrer Nähe

Den bundesweiten Eltern-Onlineservice für die Den bundesweiten Eltern-Onlineservice für die such als Suche und Anmeldung für einen Betreuungsplatz für<br>
ihr Kind konnen bereits Eltern in 5 Städten nutzen, weitere sind in Vorbereitung.<br>
Weiter Suche and in Vorbereitung.

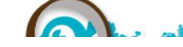

**O** Für STÄDTE & GEMEINDEN

V

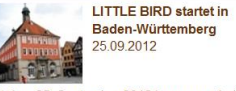

Neuigkeiten

ь.

Seit dem 25. September 2012 können auch die